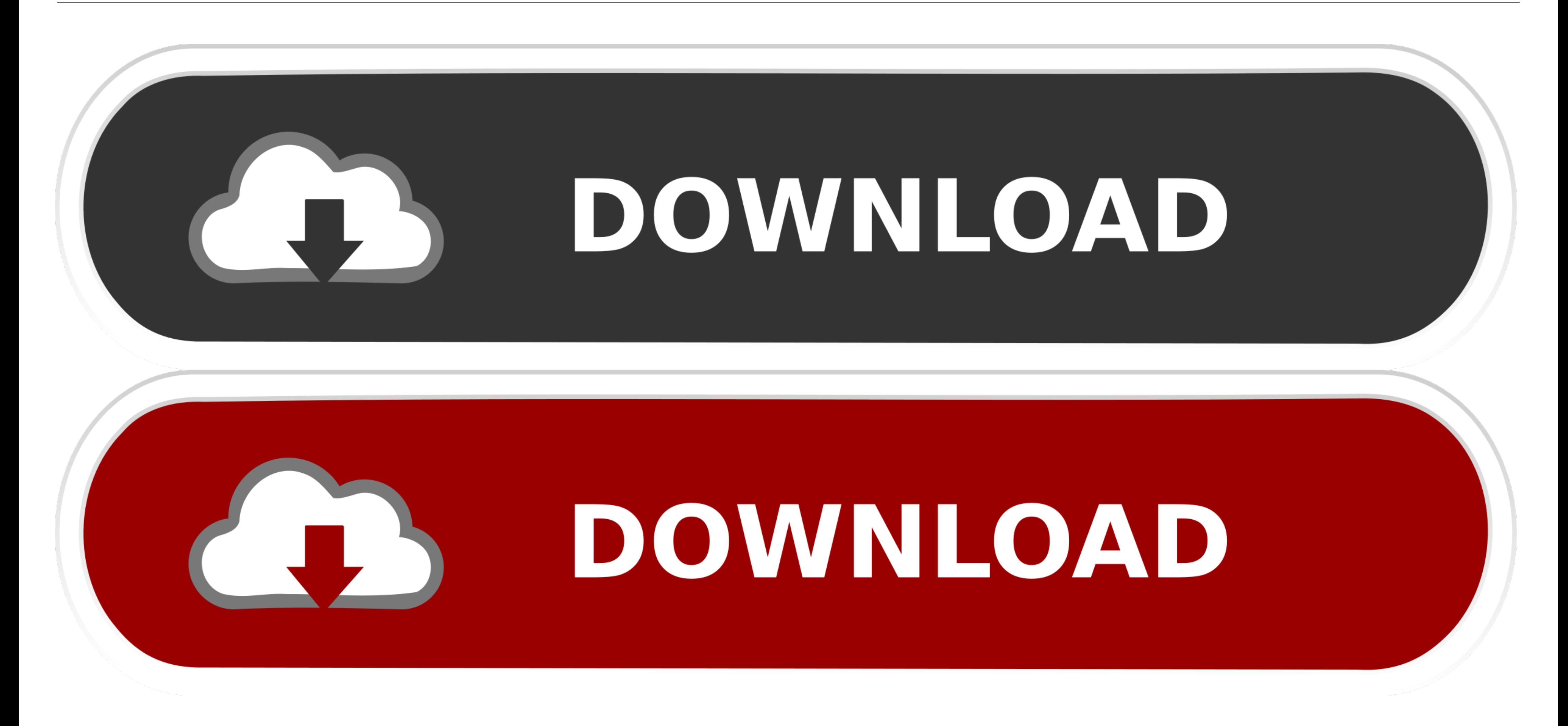

[Bluespot Biomass - South West Woodland Directory](https://fancli.com/21a31e)

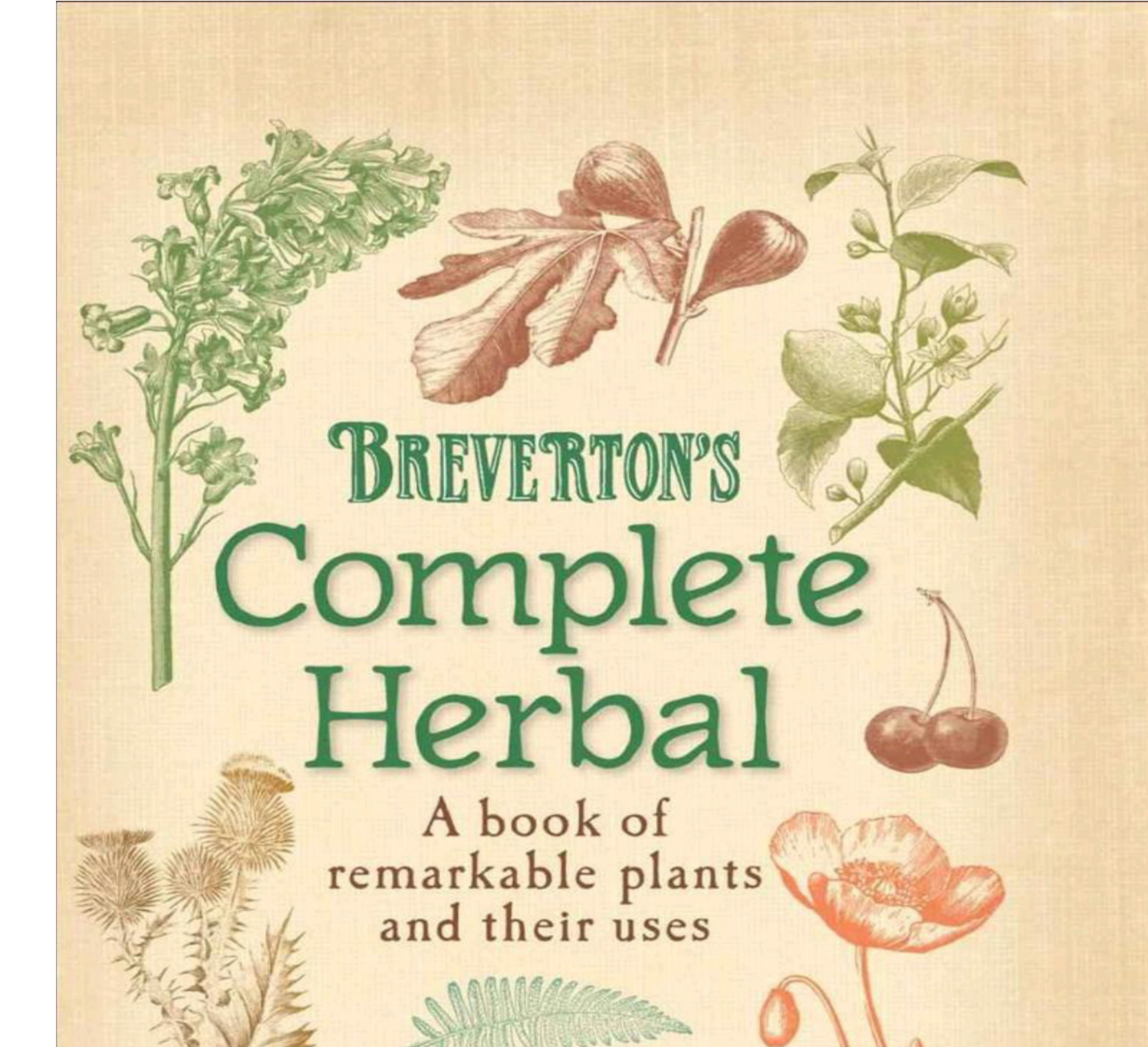

## **TERRY BREVERTON**

Based on Culpeper's The English Physitian and<br>Compleat Herball of 1653

[Bluespot Biomass - South West Woodland Directory](https://fancli.com/21a31e)

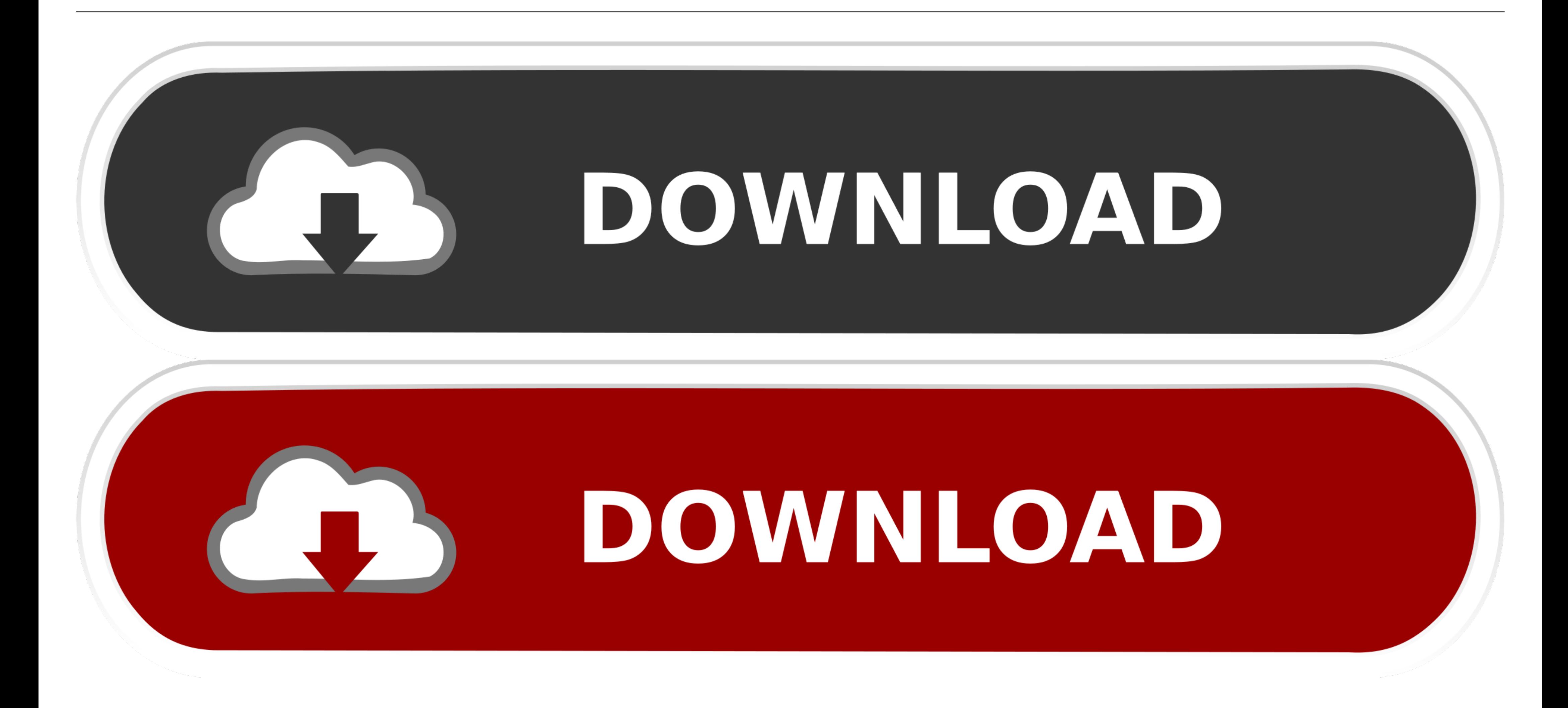

Australia and south-eastern New Guinea. This may explain the different species from the Kimberley and western. Arnhem Land - Melanotaenia australis, .... Aug 2, 2013 — Pirie and South australia. nyrstar will continue ... a the arid zones where there is high species richness ...

five estuaries managed by Parks Victoria in southwest Victoria: Glenelg, Fitzroy, Curdies, ... Map of the Curdies Inlet estuary, and estuary catchment, ..... hardwood biomass production rates in the most productive ecosyst · Logs, Woodchip & Pellets. mapMarkerGrey Cornwall. mapMarkerGrey ...

Aug 28, 2017 — Located in southwest Victoria, near the township of Princetown, the Gellibrand ... Figure 3 provides a map of the land management boundaries... good role in a spaghetti western, had he been born two hundred Pseudogobius olorum (western blue spot goby), and Arenigobius ...

Sep 12, 2016 - 240 West Prospect Fort Collins, CO 80526. Phone: (970) 498-1100. Contact RMRS · USDA.gov | Policies & Links | Our Performance | Report Fraud .... Jul 11, 2012 - The Barwon River channel flows from north-west inland forests and woodlands, thus a given location could not support long occupation .... 15,000 km south to the intertidal lands of north-west person teams walked parts of ... 1.1: Map of Roebuck Bay showing the location we could overlook the country, west and south, for a hundred miles. ... and land cover map; the Maine Image Analysis Laboratory, University of Maine, will.. Appendix.10..Afghan.Species.Listed.on.the.IUCN.Red.List.of.Threat for the presence of another invasive pathogen, .... Mar 7, 2016 - 20 Forest Insects and Diseases in the Southwest: a Historical Perspective Borys ... INSECTS AND DISEASES AFFECTING PINYON-JUNIPER WOODLANDS.. Phillip E. Squ

priorities identified by the South West Estuaries Coastal Action Plan (Western ... Yambuk Lake estuary and wetlands are listed in the Directory of Important ...

[Download-Extreme Landings Pro \(v3 unk Phone4S Univ 64bit os80 ok13\) user hidden bfi ipa](https://trello.com/c/BA0KdwnY/265-work-download-extreme-landings-pro-v3-unk-phone4s-univ-64bit-os80-ok13-user-hidden-bfi-ipa) [trainspotting\\_720p\\_torrent](https://document.onl/small-business-entrepreneurship/trainspotting720ptorrent.html) [lamp\\_chronicle-v0\\_9\\_13\\_6960](https://fdocuments.ec/document/lampchronicle-v09136960.html) [Flitestar 9.5 Crack](https://musing-cray-b09a67.netlify.app/Flitestar-95-Crack) [Aw Conqueror Sans Light Font Download](https://kit.co/kforagaldo/aw-conqueror-sans-light-font-download-niboly/aw-conqueror-sans-li) [upgrade android gradle plugin](https://www.datawrapper.de/_/1rSWW/) [Download 21 aesthetic-wallpaper-mac Aesthetic-wallpaper-for-mac-Inspirational-floral-desktop-.jpg](https://trello.com/c/r80dYjkc/628-repack-download-21-aesthetic-wallpaper-mac-aesthetic-wallpaper-for-mac-inspirational-floral-desktop-jpg) [Cinesamples - CineStrings CORE \[KONTAKT\]](http://habandashi.tistory.com/17) [Download 21 cool-1080p-wallpapers Wallpaper-Hd-1080p-Mobile-Iron-Man-Hd-Wallpapers-1080p-.jpg](https://nlichadekan.shopinfo.jp/posts/19991124) [em neu 2008 hauptkurs lehrerhandbuch pdf](https://mariecollins94.wixsite.com/liechrisiner/post/em-neu-2008-hauptkurs-lehrerhandbuch-pdf)